# 15-494/694: Cognitive Robotics Dave Touretzky

Lecture 13: Convolutional Neural Nets

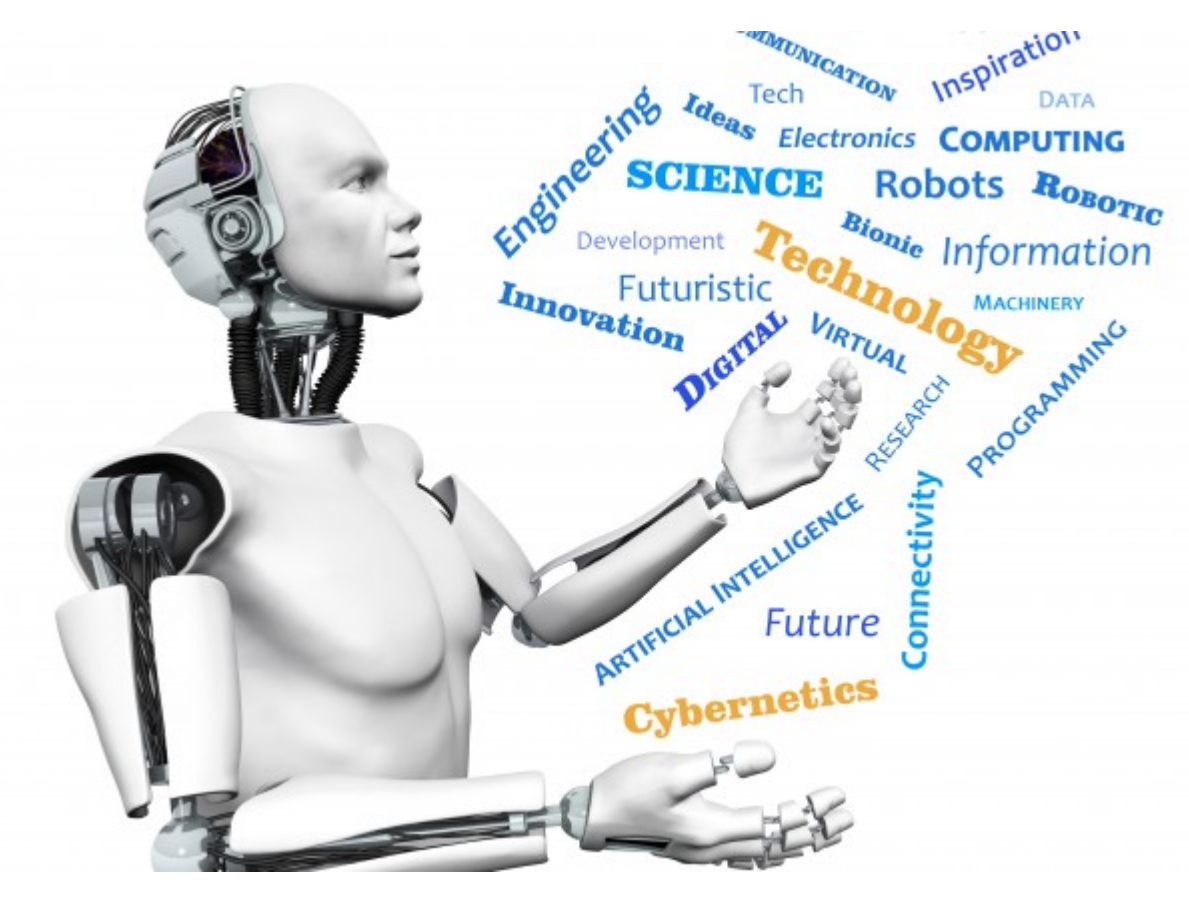

Image from <http://www.futuristgerd.com/2015/09/10>

## TensorFlow Playground

#### Google's interactive backprop simulator. [https://playground.tensorflow.org](https://playground.tensorflow.org/)

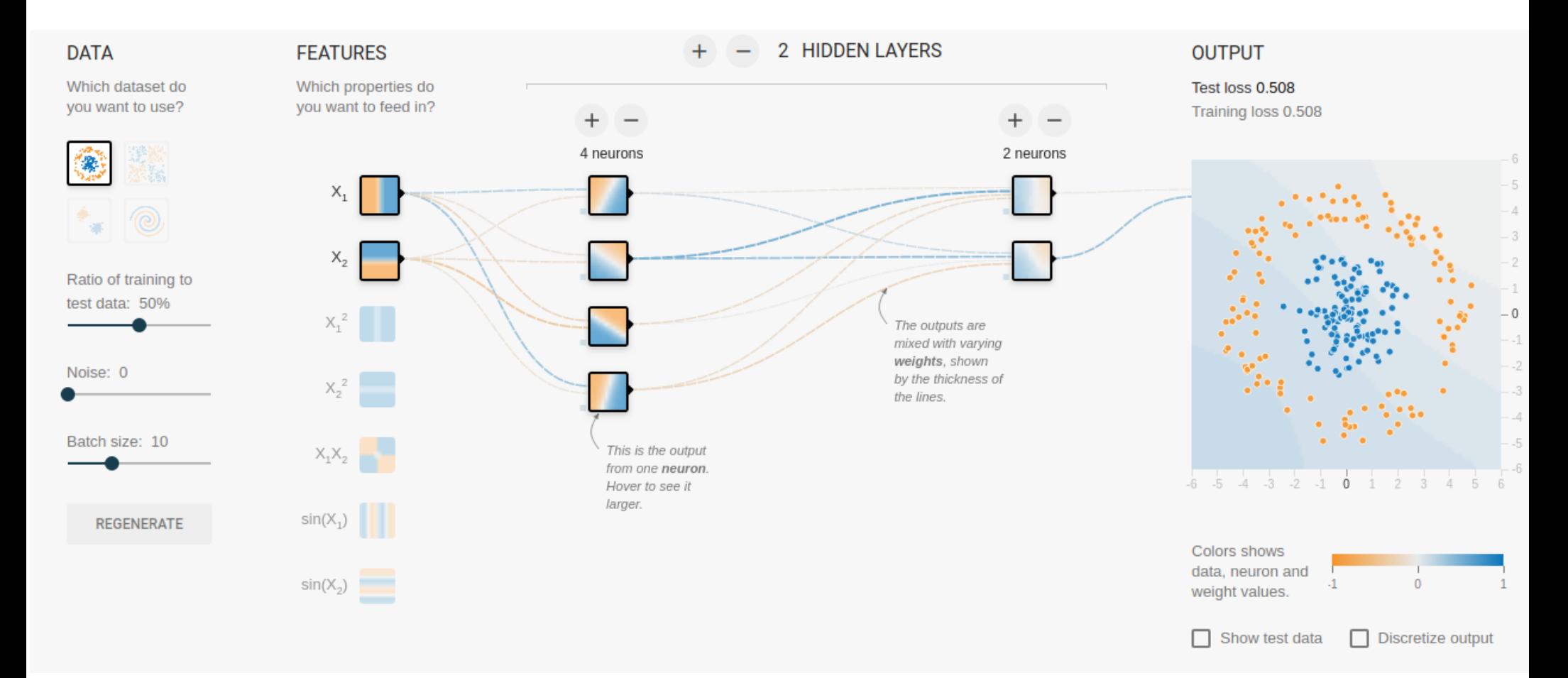

### MNIST Dataset

- 60,000 labeled handwritten digits
- 28 x 28 pixel grayscale images

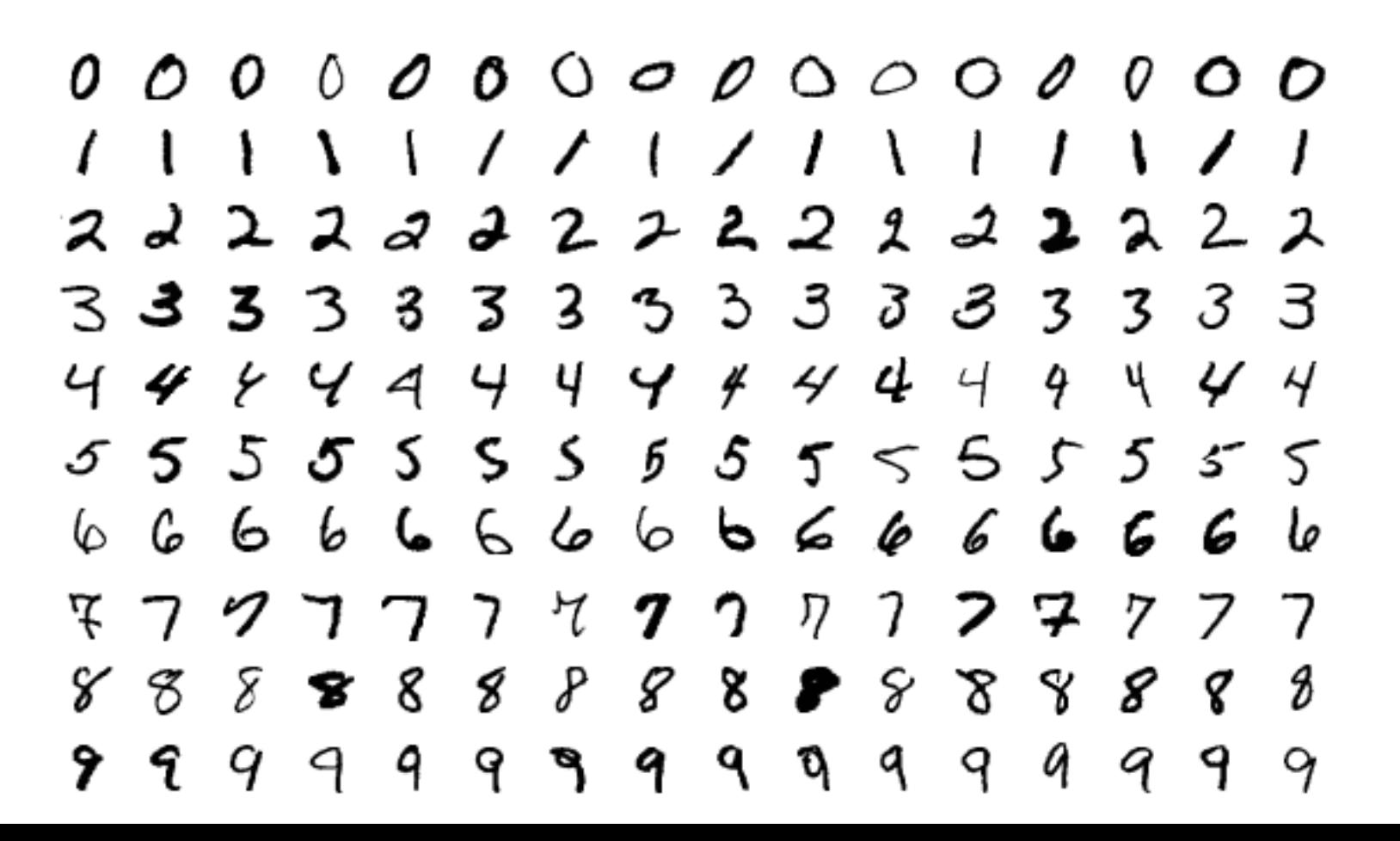

#### Recognition With a Linear Network

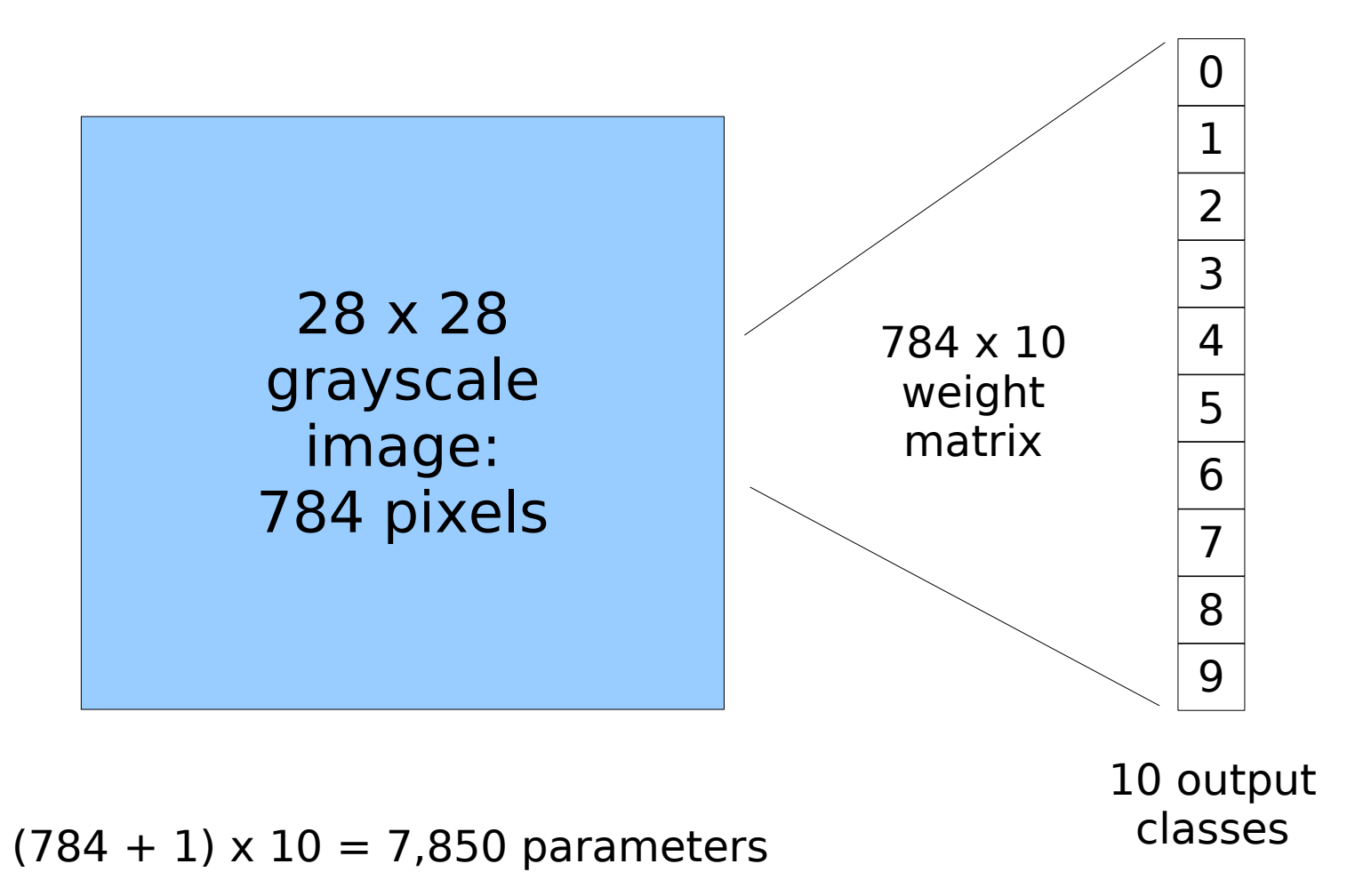

## PyTorch

- Python package for tensor manipulation and vectorized computations, including neural net learning.
	- Replacement for numpy
	- Optimized for GPUs
- Tensors are multi-dimensional arrays, similar to numpy's ndarray structure.
- Code can run on either CPU or GPU.

## Defining the Model mnist1

class MultiLogisticModel(nn.Module):

```
def __ init (self, in dim, out dim):
  super(MultiLogisticModel, self). init ()
  self.linear = nn.Linear(in dim, out dim)
```

```
 def forward(self, x):
  out = selfu. linear(x)
   return out
```
model = MultiLogisticModel(28\*28, 10)

#### Learned Weights to Output Units

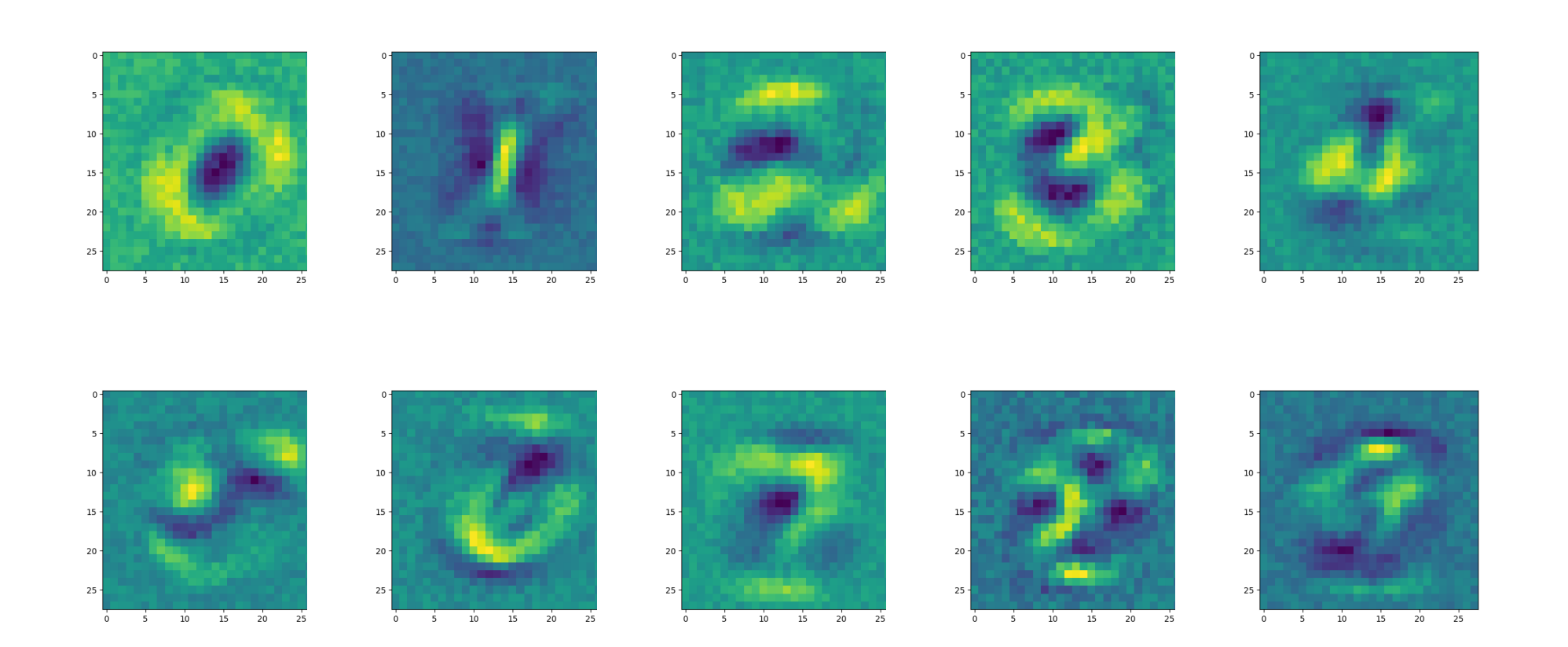

Training set performance: 89% correct.

## Batch Size

- An epoch is one pass through all the training data.
- With a large training set (60,000 images), we don't need to see all the training examples in order to estimate the error gradient.
- We set a batch size of 100 to indicate we want to do a weight update after every 100 training examples.
	- The examples need to be mixed together.
	- What if we trained on all the 2's first?

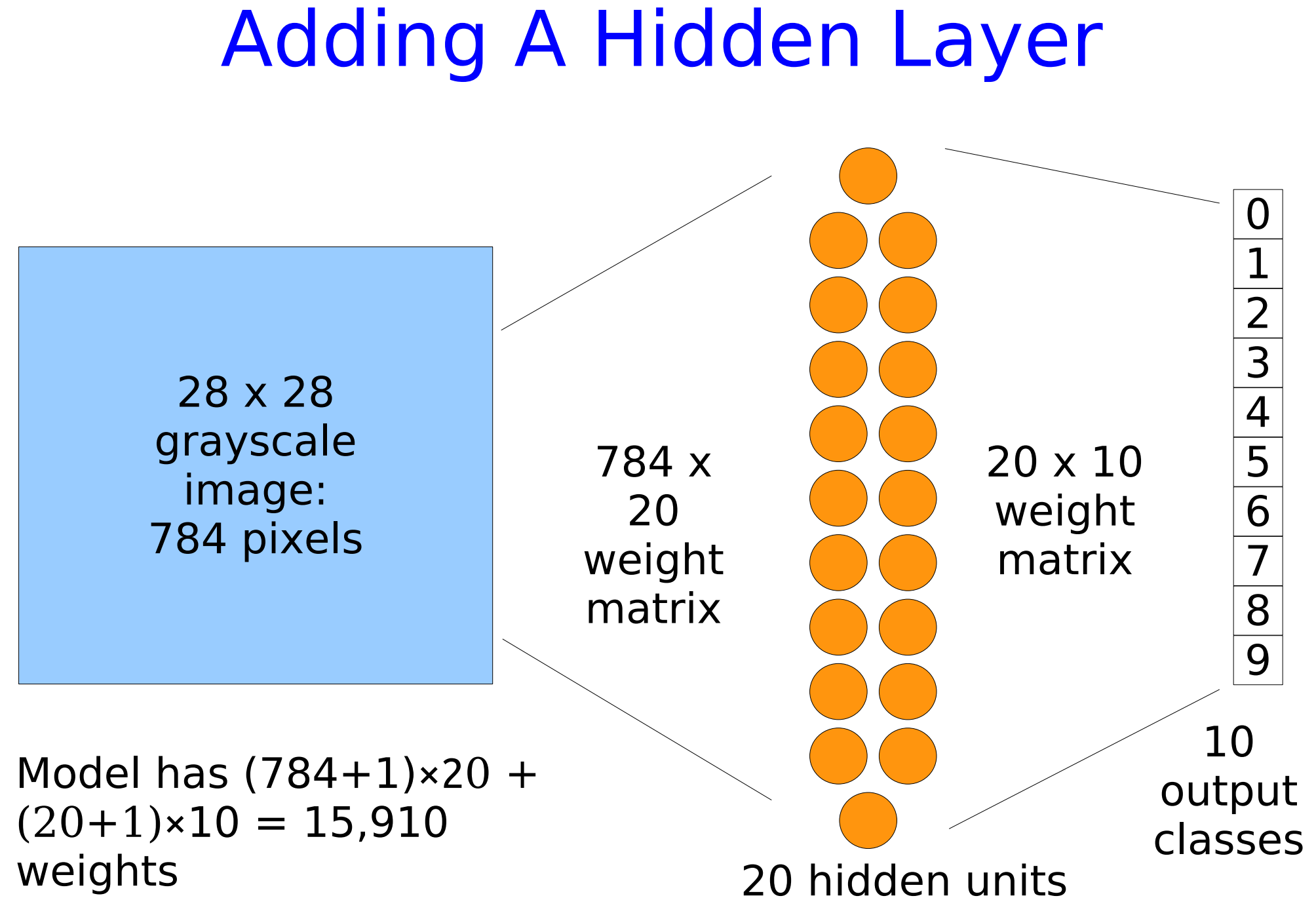

## Batch Normalization

- We want the activity patterns in each layer to have nice statistical properties (mean and variance) because this helps speed up learning.
- But each weight update changes the statistical distribution.
- Solution: "batch normalization", a trick for making the distributions more uniform.
- Built in to PyTorch.

## Defining the Model mnist2

class OneHiddenLayer(nn.Module):

```
def ___init (self, in dim, out dim, nhiddens):
    super(OneHiddenLayer, self). init ()
    self.network = nn.Sequential(
      nn.Linear(in dim, nhiddens),
       nn.BatchNorm1d(nhiddens),
       nn.ReLU(),
       nn.Linear(nhiddens, out_dim)
\overline{\phantom{a}}
```

```
 def forward(self, x):
  out = self.nextwork(x) return out
```

```
model = OneHiddenLayer(28*28, 10, 20)
```
#### Learned Weights to Hidden Units

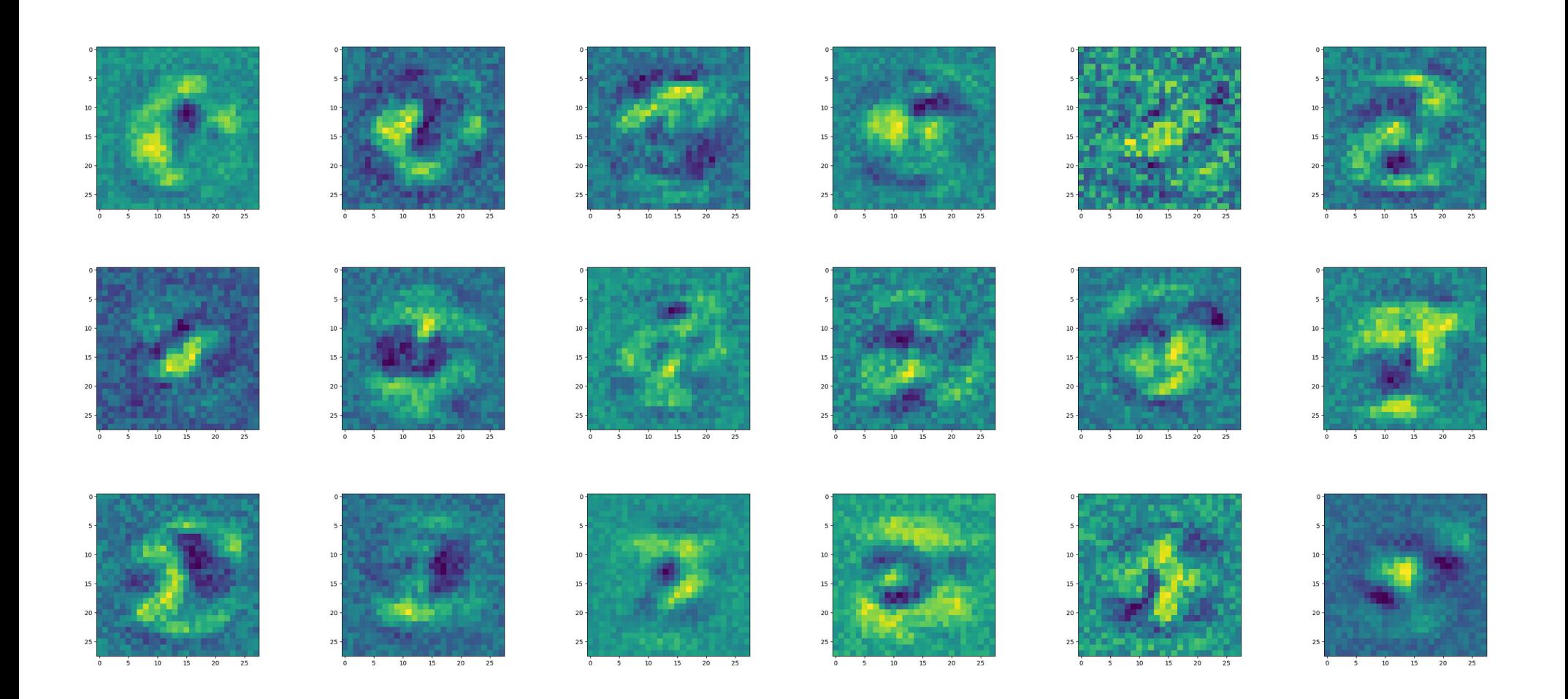

#### Training set performance: 91% correct.

#### Learned Weights to Output Units

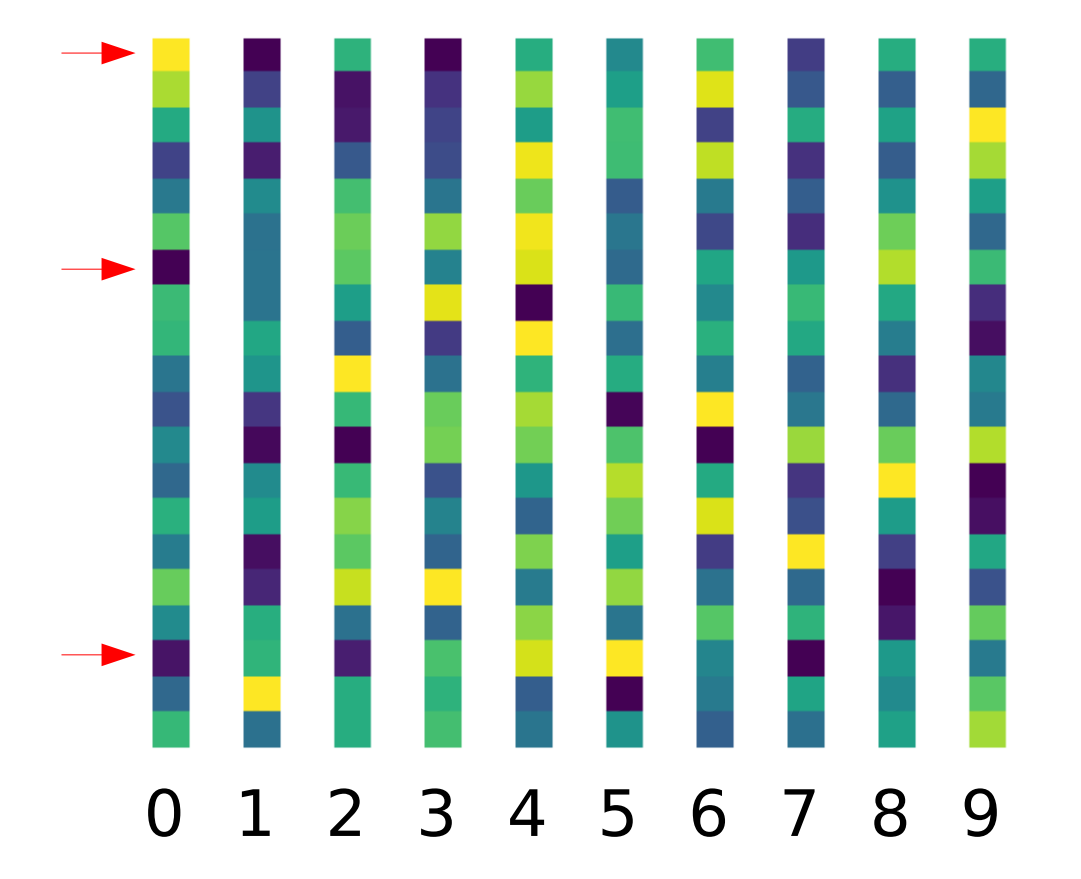

Training set performance: 91% correct.

## Overfitting

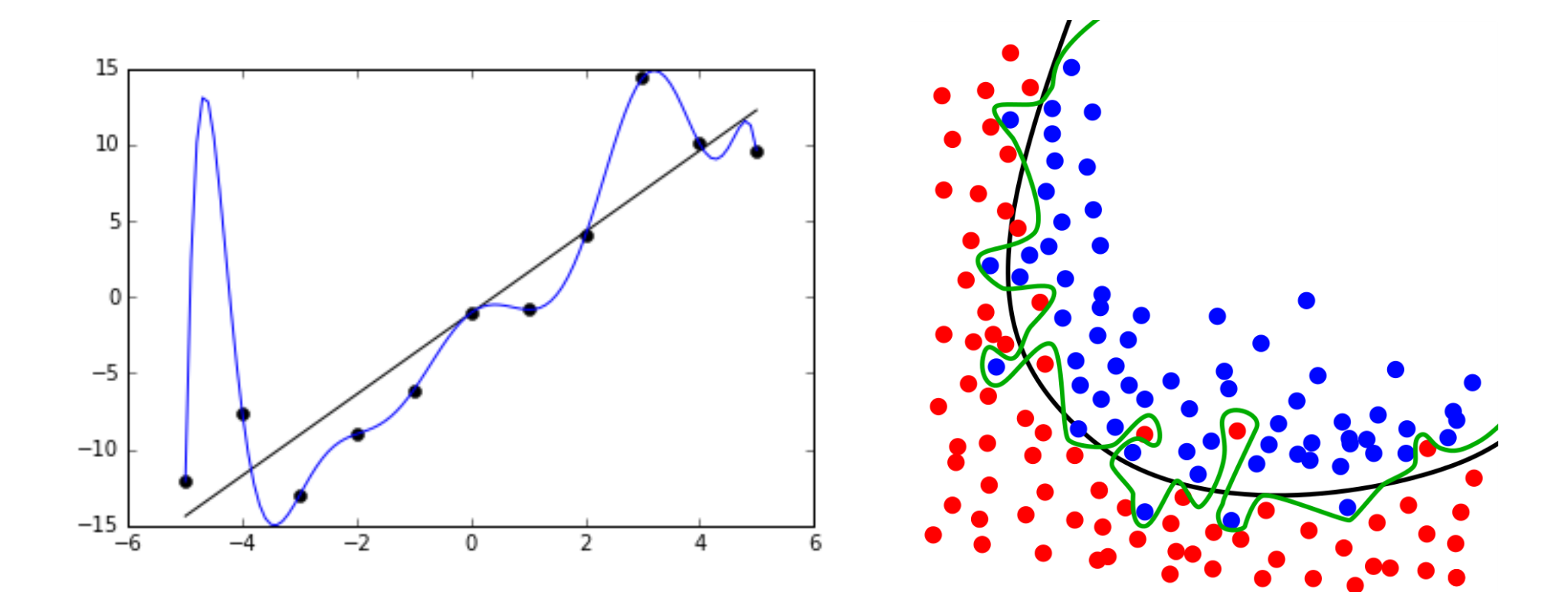

## How to Avoid Overfitting

- Increase the size of the training set.
- Reduce the number of parameters:
	- Fewer hidden units
	- Shared weights (convolutional network)
- Regularization: penalize large weights to encourage making more weights be zero.
- Dropout: randomly disable some fraction of the units on every iteration.
- Early stopping:
	- Maintain a separate cross-validation set
	- Stop training when the CV error rises

## Convolutional Neural Networks

• Learn small (3x3 or 5x5) feature detectors or kernels that can be applied anywhere in the image.

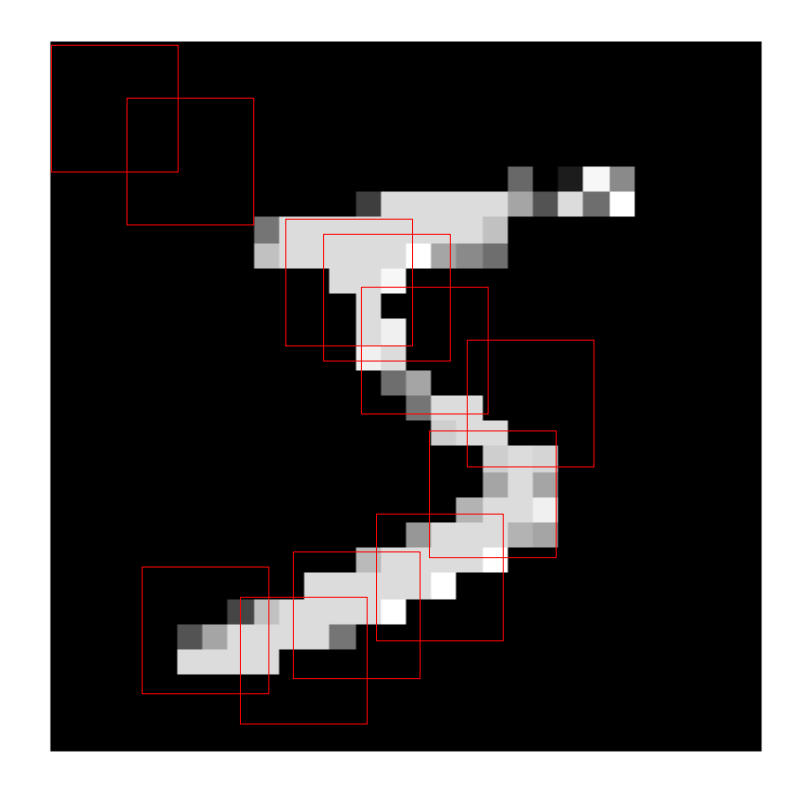

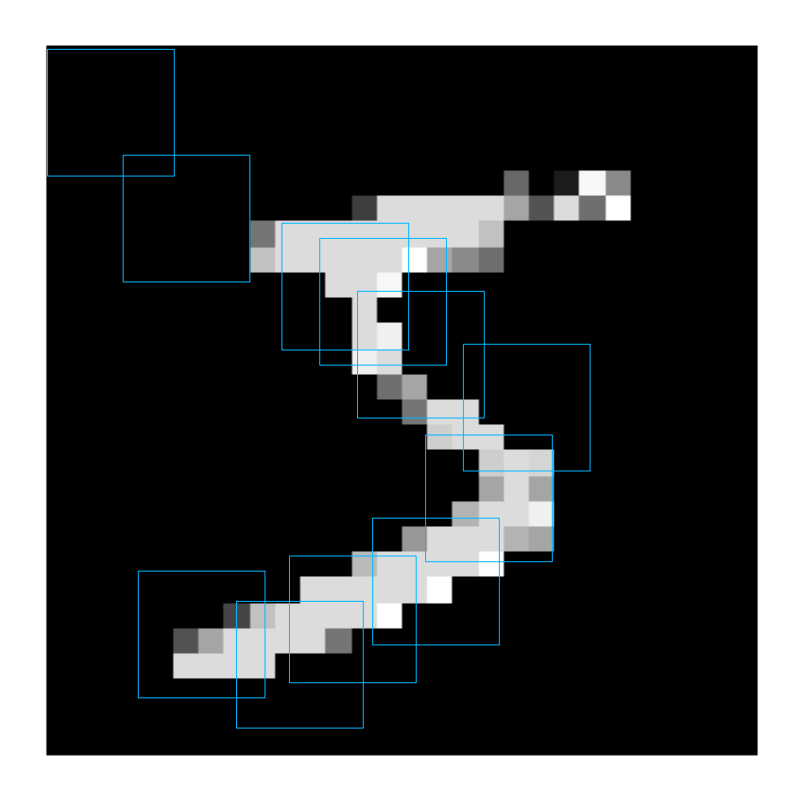

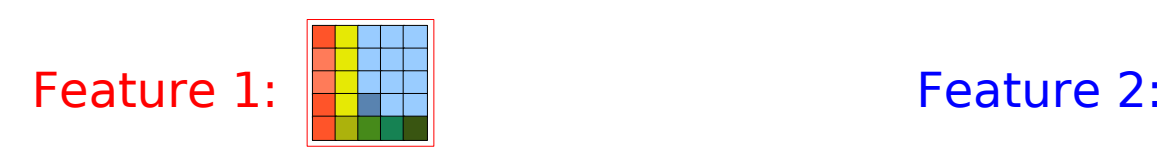

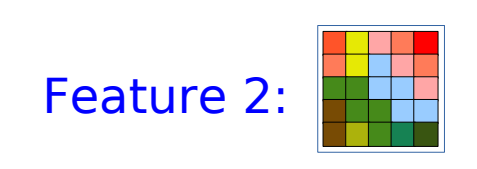

#### Feature Maps

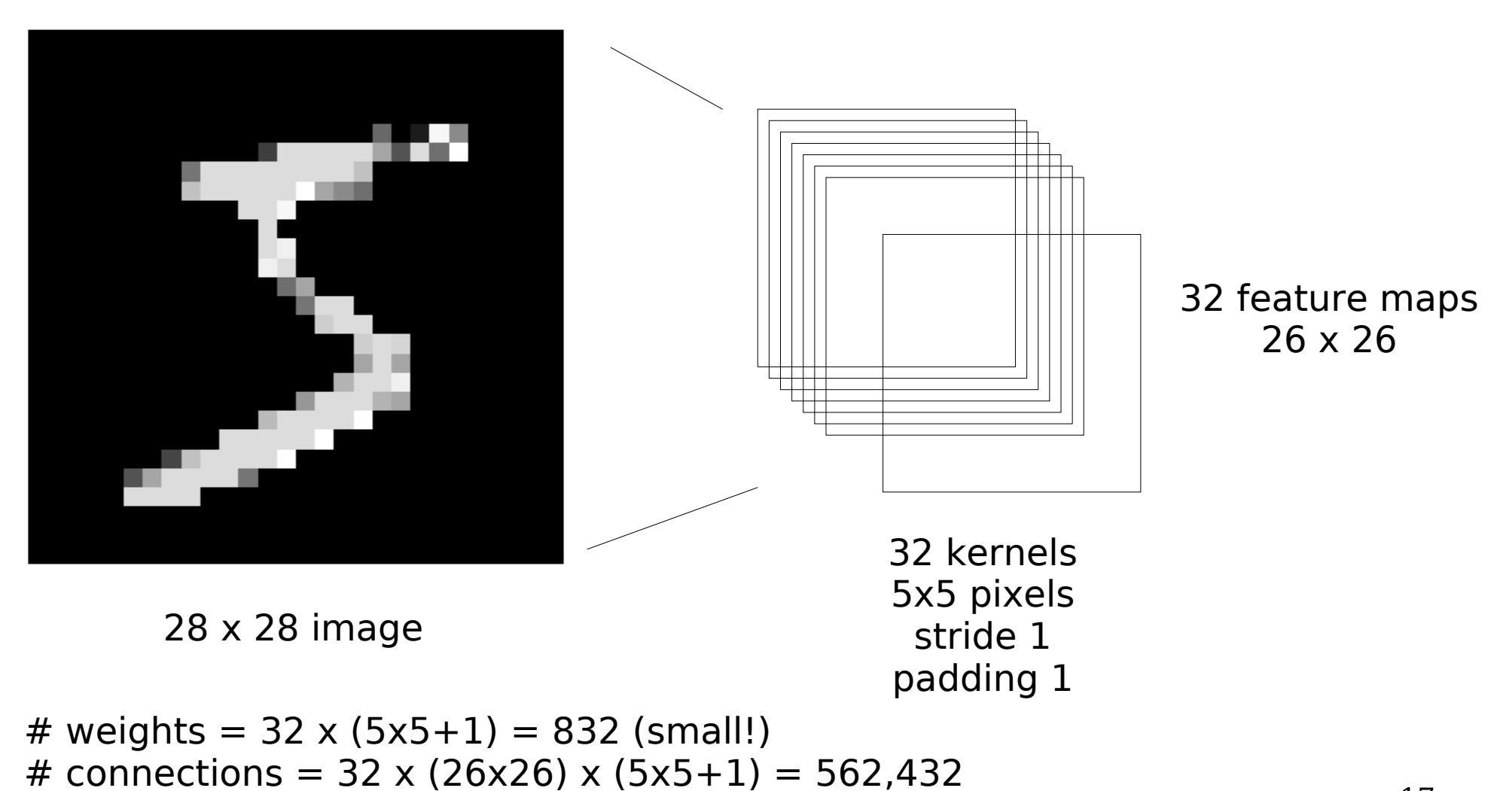

### Stride 1

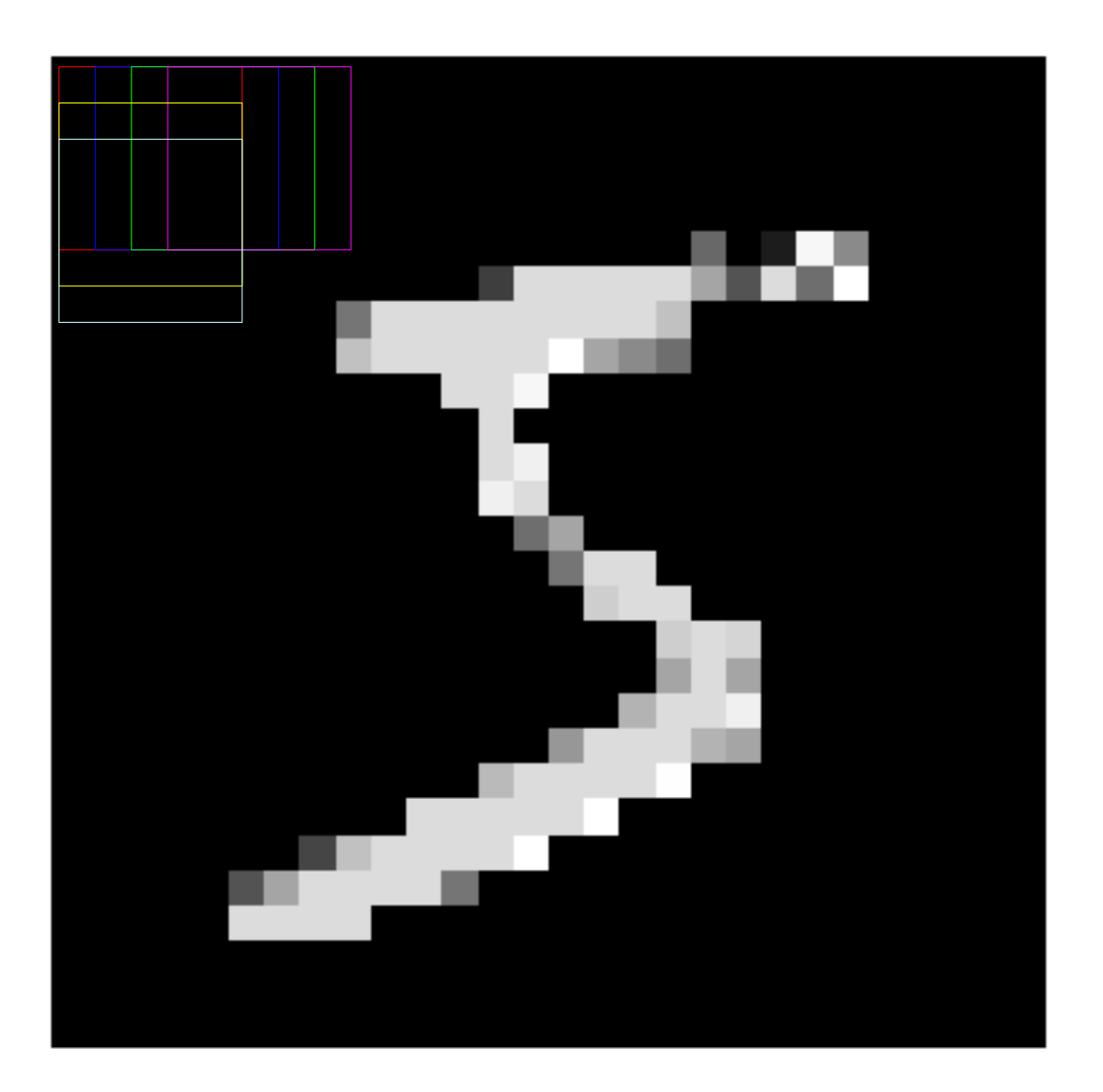

### Stride 2

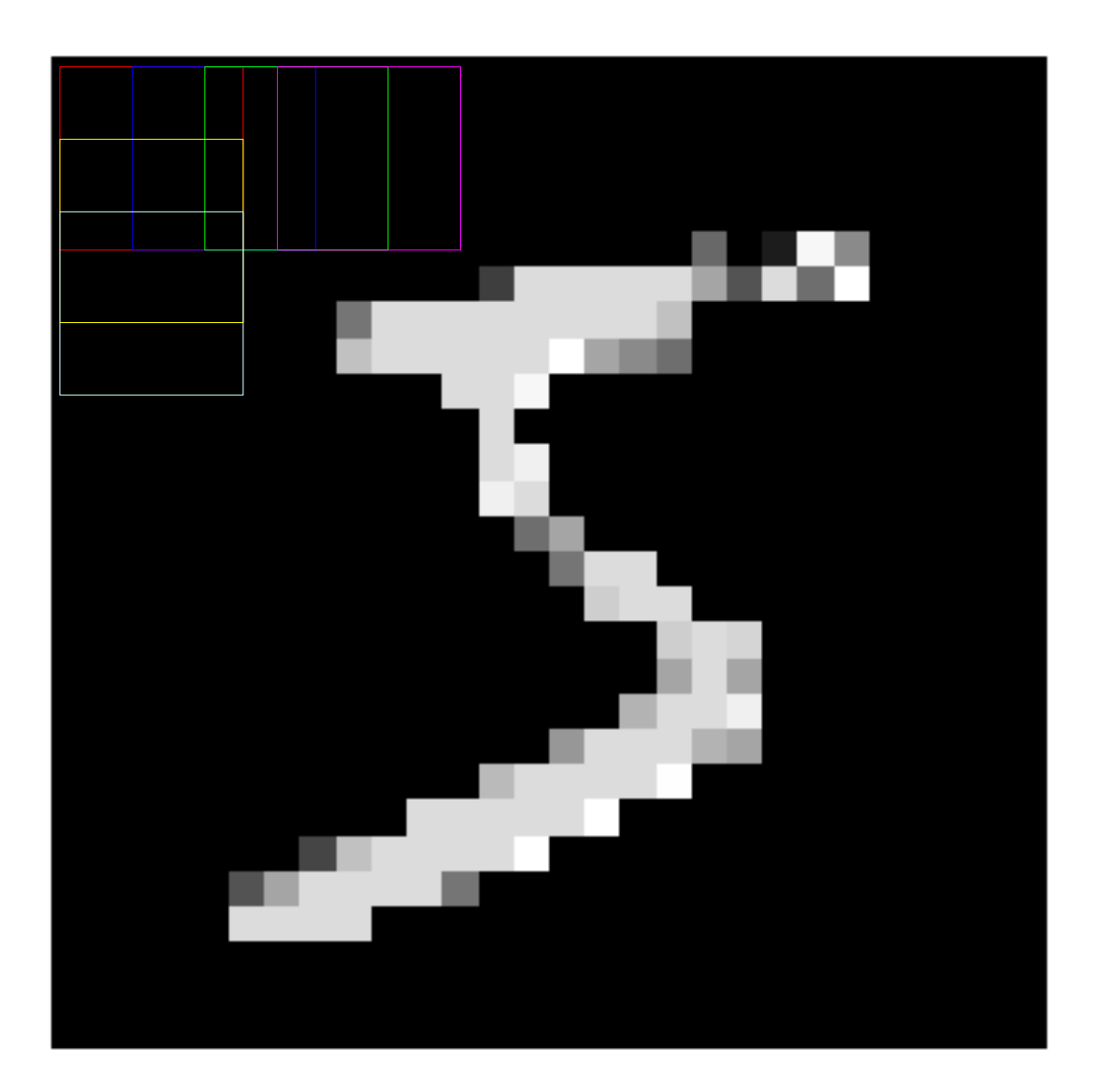

### First Kernel: Padding 0

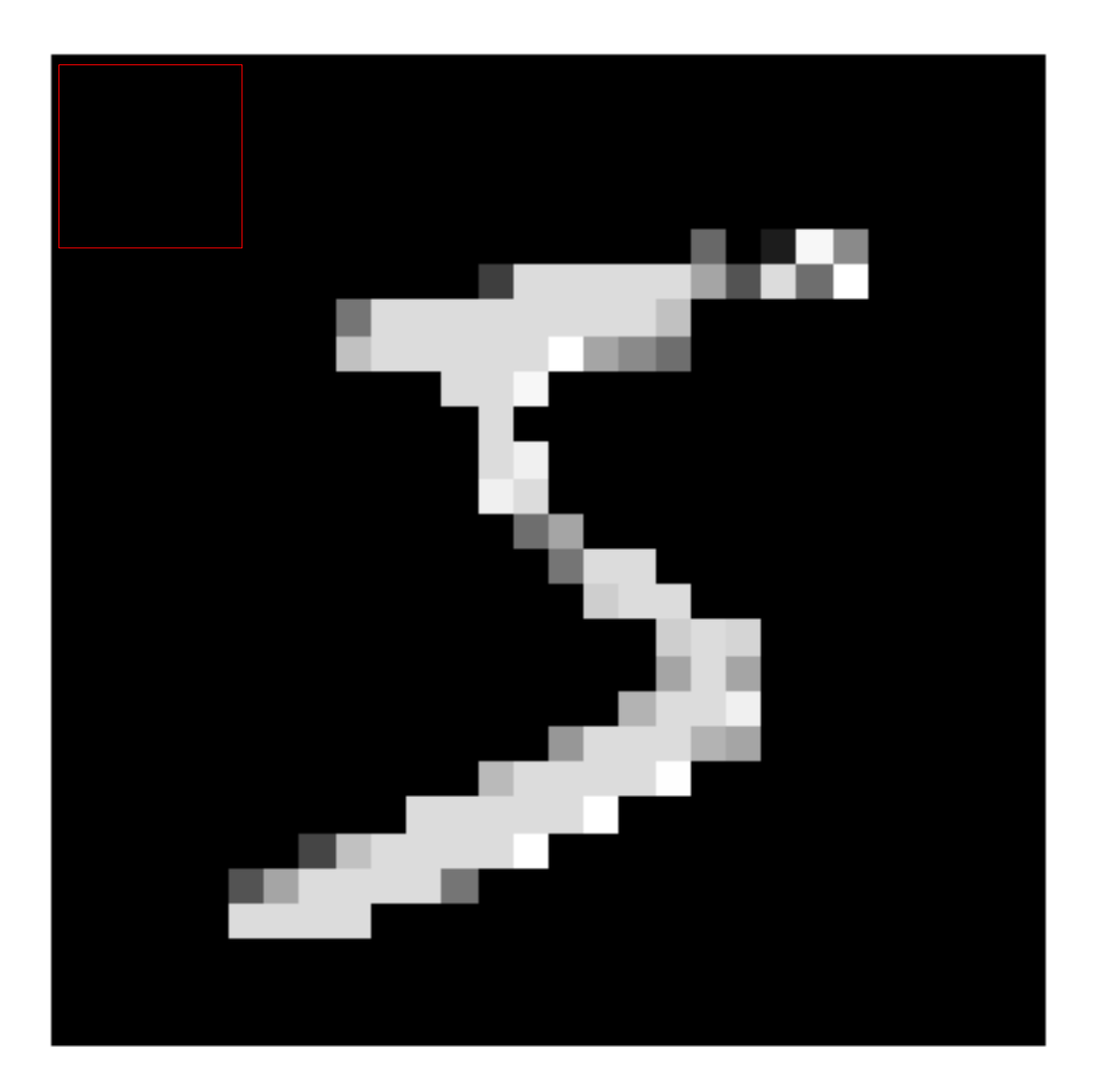

### First Kernel: Padding 1

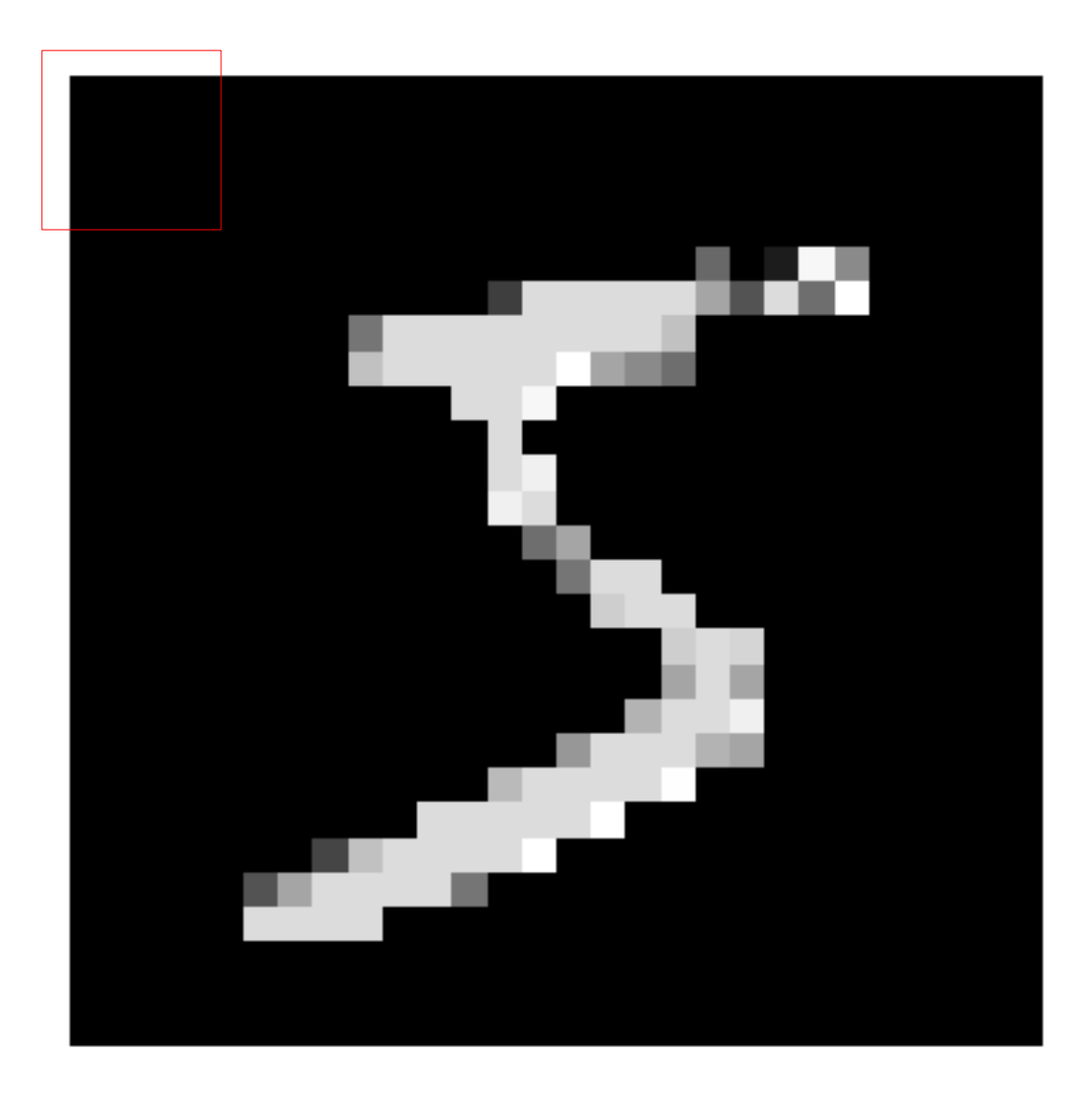

### First Kernel: Padding 2

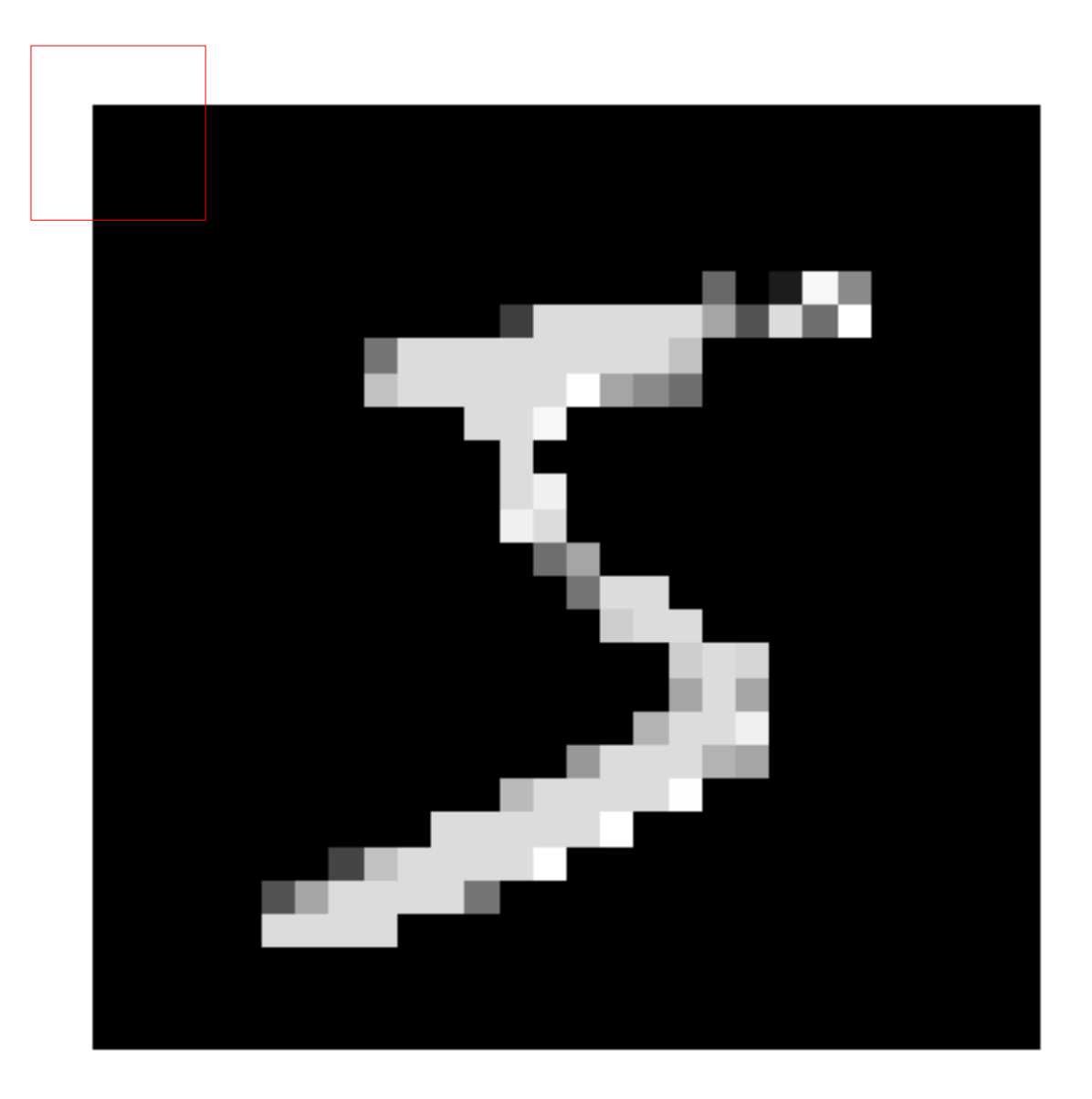

## Max Pooling

- We might not care exactly where a feature appears in the image.
- Downsampling by max pooling reduces the number of units and connections.

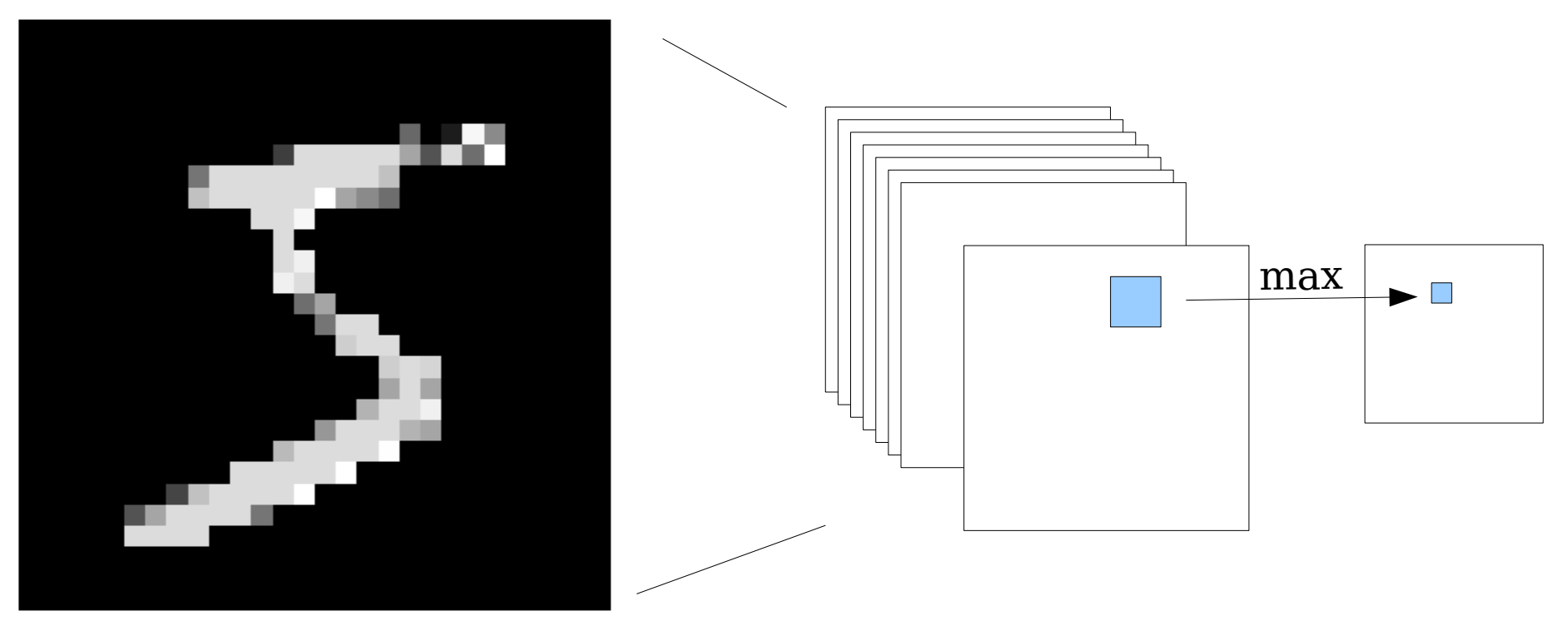

## Choice of Activation Function

• Sigmoid and tanh were popular early on:

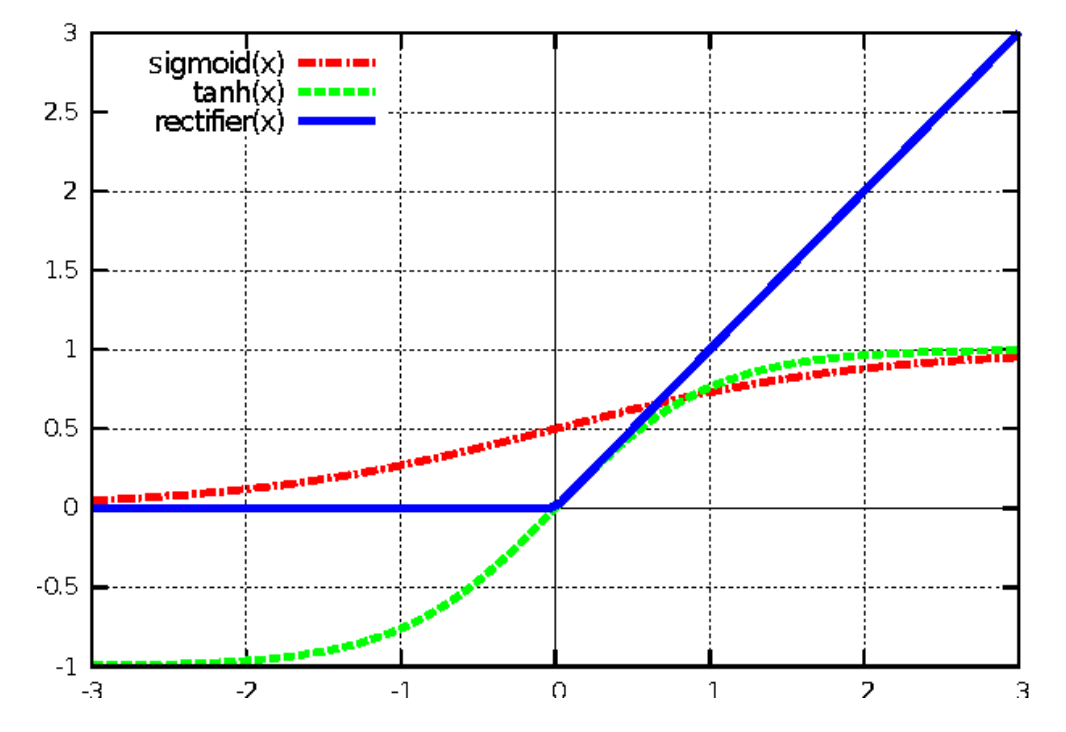

- Now it's more common to use ReLU: Rectified Linear Unit.  $g(x) = max(x, 0)$ 
	- Derivative doesn't go to zero for large x.

## Choice of Loss Function

• Mean Squared Error is a general loss function but not always the best to use.

$$
E = \frac{1}{2P} \sum_{p} \left( d^p - y^p \right)^2
$$

• If desired outputs are probabilities (values between 0 and 1), use cross-entropy instead. Heavily penalizes really wrong outputs.

$$
E = \sum_{p} -d^{p} \log(y^{p}) - (1 - d^{p}) \log(1 - y^{p})
$$

## MNIST With A CNN

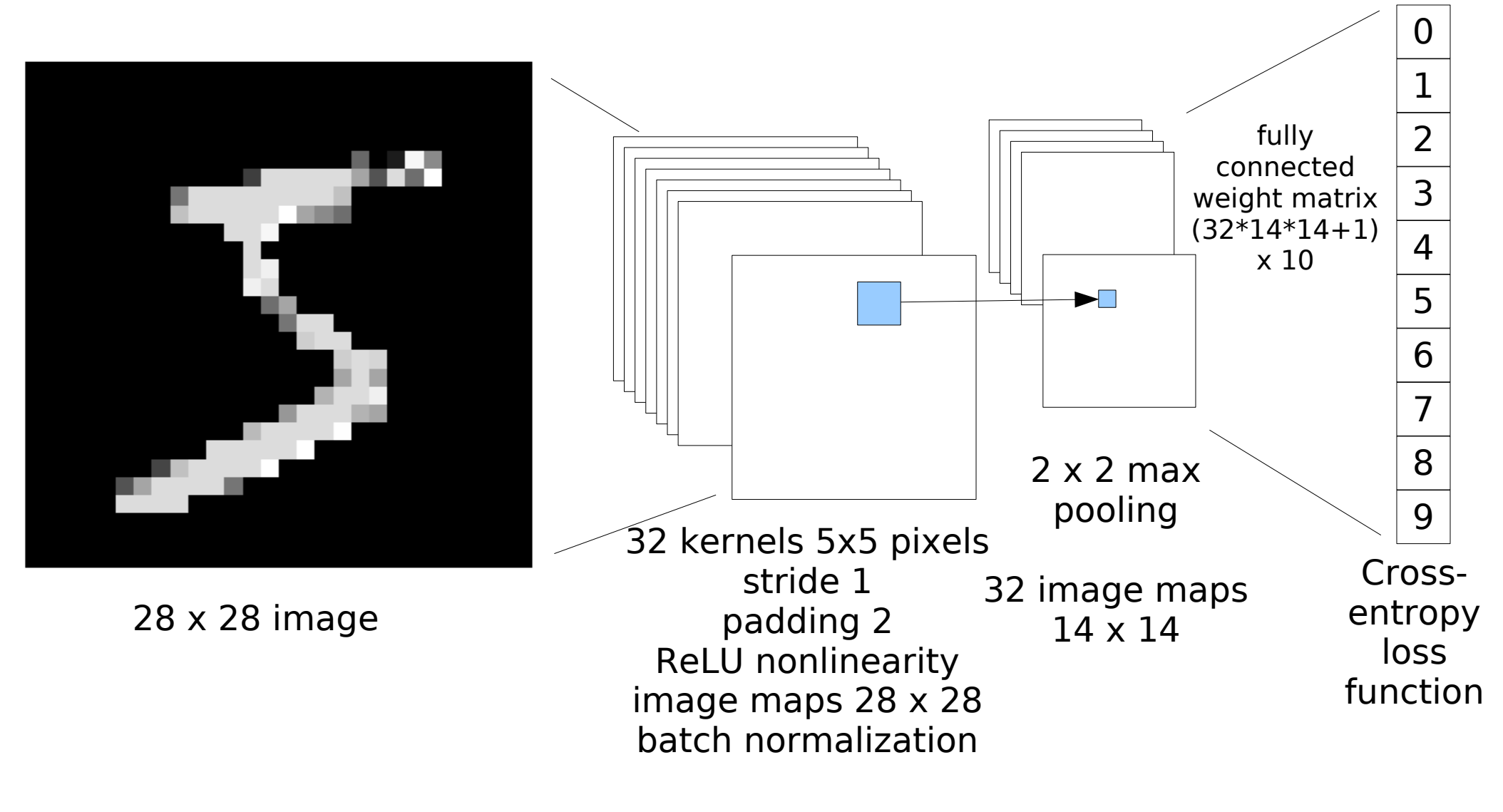

 $#$  parameters = 63,626  $H$  parameters = 05,020<br>How many connections? Accuracy on training set: 98.7%

## Defining the Model mnist3

class OneConvLayer(nn.Module):

```
def ___init (self, in dim, out dim, nkernels):
    super(OneConvLayer, self). init ()
    self. network1 = nn. Sequential(nn.Conv2d(in channels=1,
                 out channels=nkernels,
                  kernel_size=5,
                  stride=1,
                  padding=2),
       nn.BatchNorm2d(nkernels),
       nn.ReLU(),
       nn.MaxPool2d(kernel_size=2)
\overline{\phantom{a}}self.network2 = nn.Linear(nkernels*14*14),
                                 out dim)
```
## Defining mnist3 (cont.)

```
 def forward(self, x):
  out = self.network1(x)out = out.value(out.size(0), -1) out = self.network2(out)
   return out
```
 $model = OneConvLayer(28*28, 10, 32)$ 

## Sample Learned Kernels (32 Total)

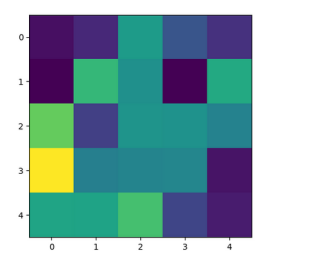

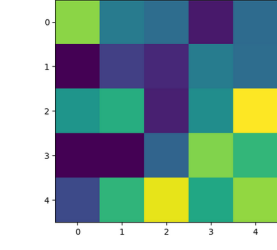

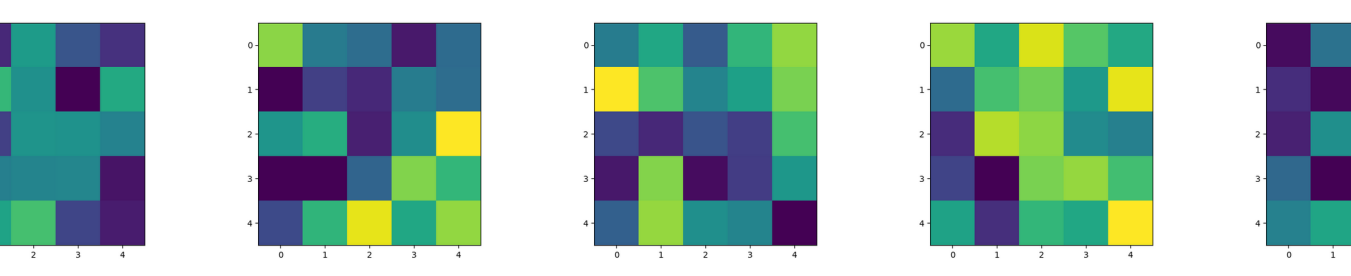

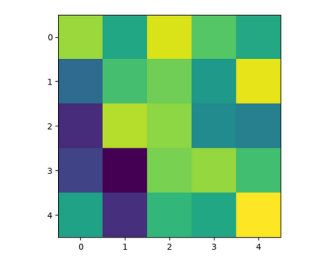

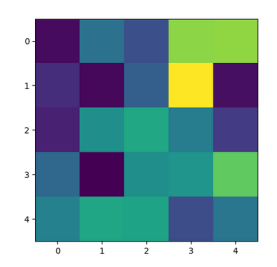

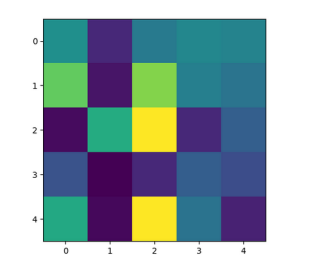

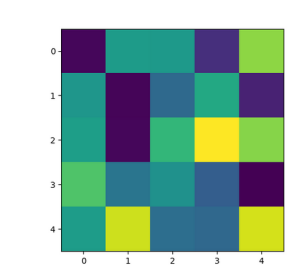

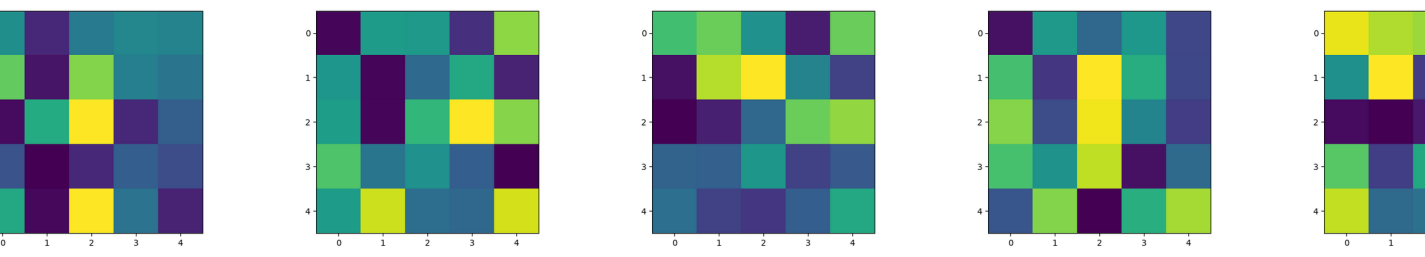

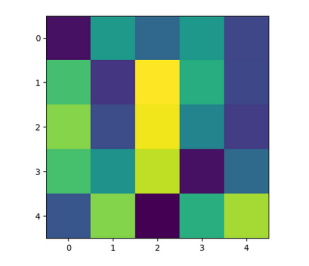

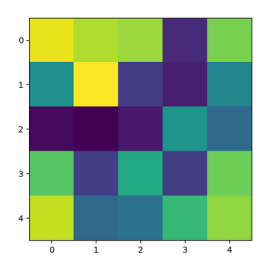

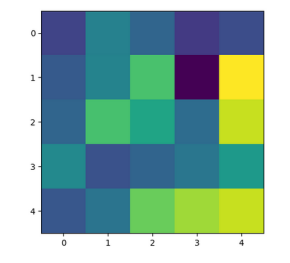

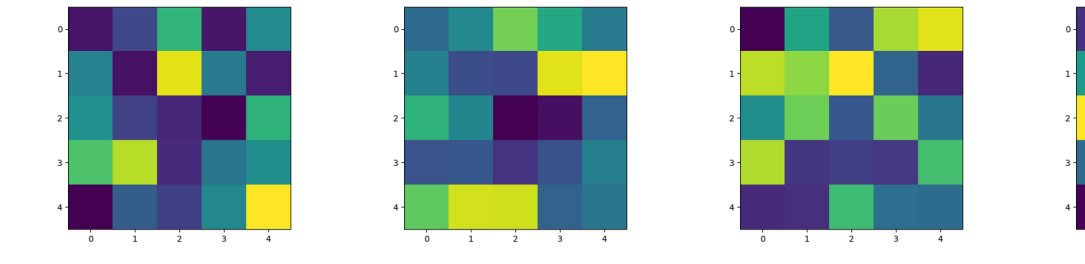

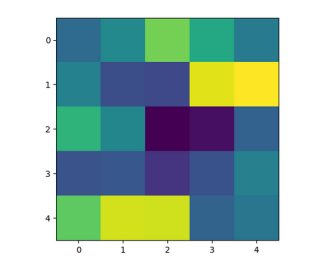

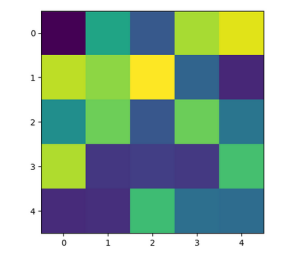

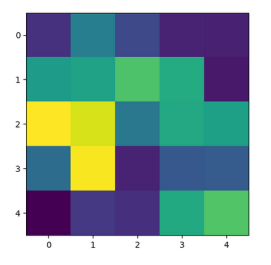

## Deep Neural Networks

- For really hard problems (e.g., object recognition on color images) we may need many layers.
- Series of convolutional and max pooling layers, followed by some fully connected layers.
	- LeNet had 10 layers.
	- Inception V1 had 27 layers.
	- ResNet has 100 layers.
- GPUs required for training.

## LeNet (Yann LuCun, 1990s)

• Handwritten digit recognition

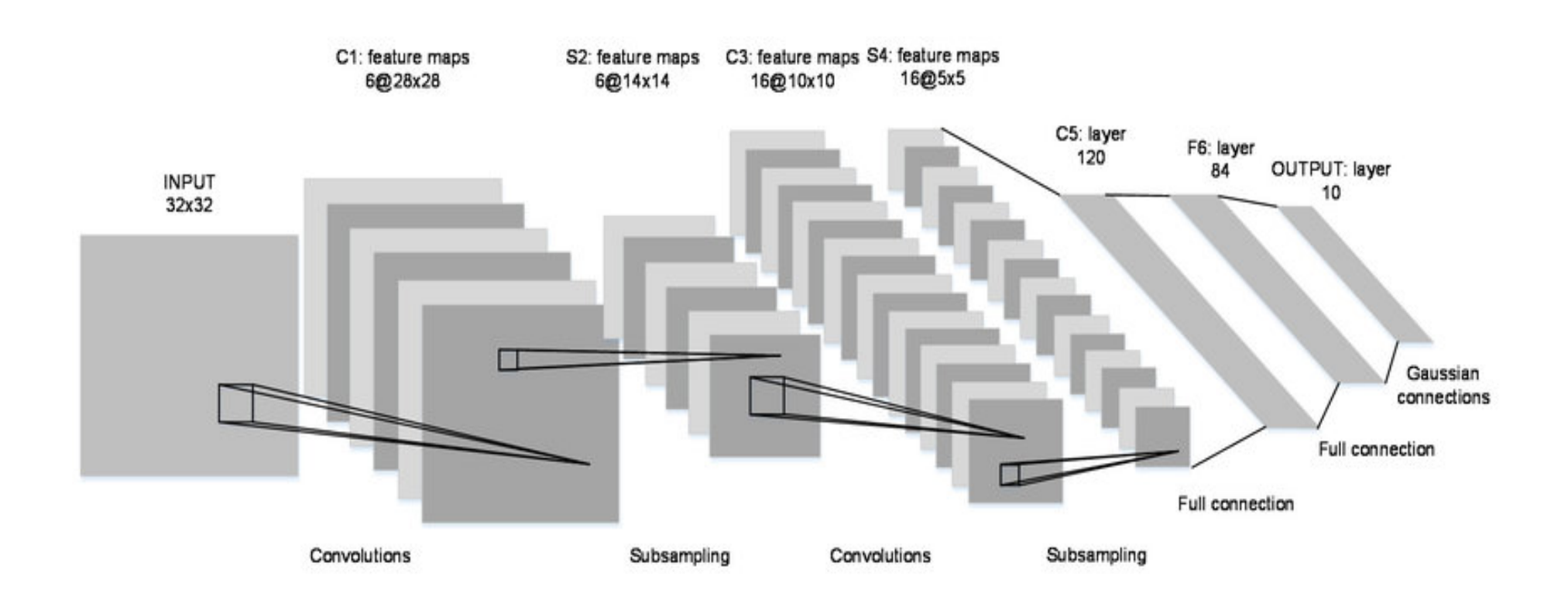

## Object Recognition CNN

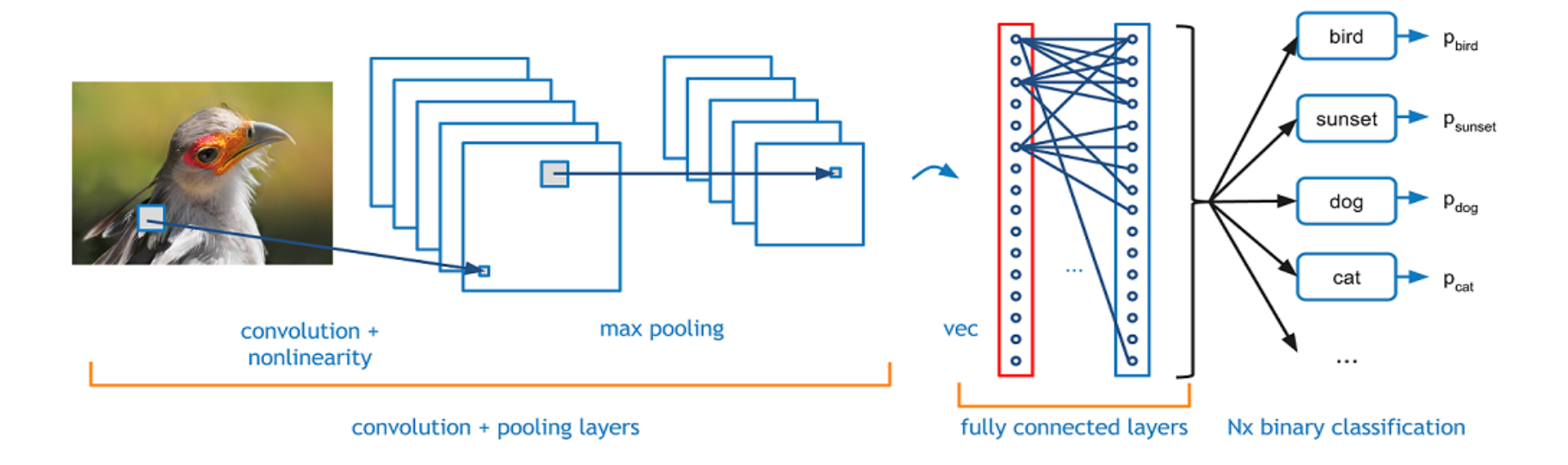

https://adeshpande3.github.io/A-Beginner%27s-Guide-To-Understanding-Convolutional-Neural-Networks/

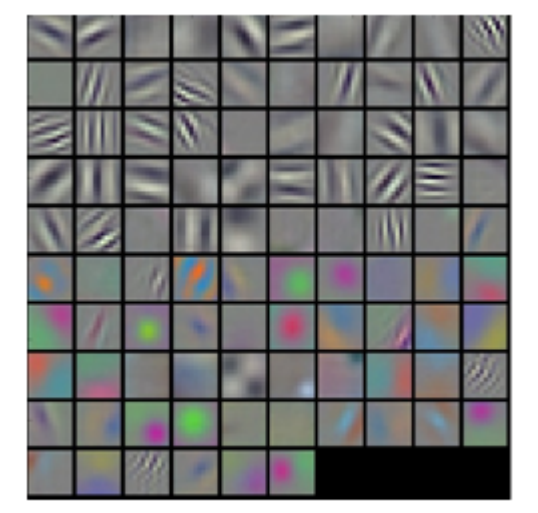

**Visualizations of filters** 

## TinyYOLOV2 Face Recognition

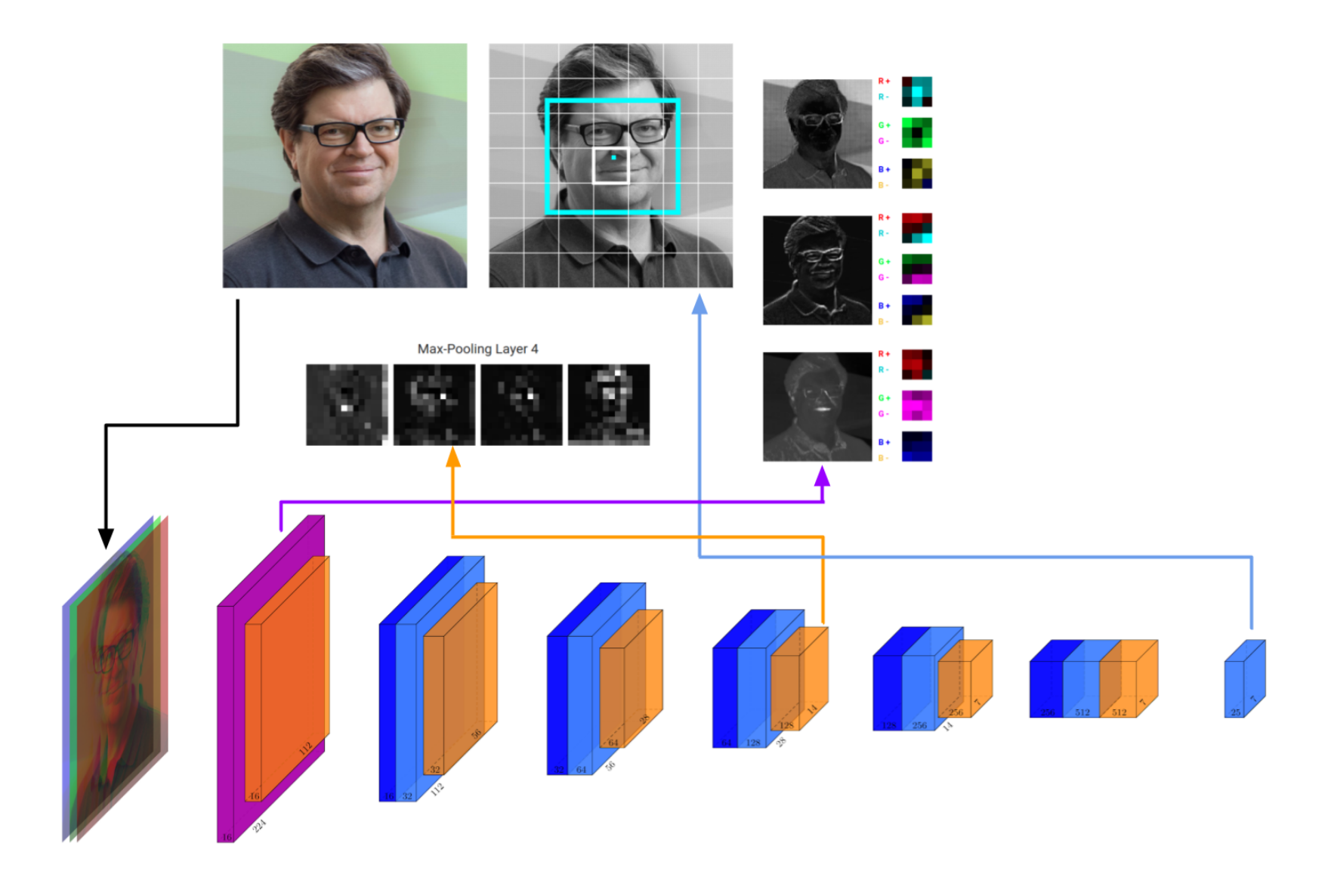

## TinyYOLOV2 Architecture

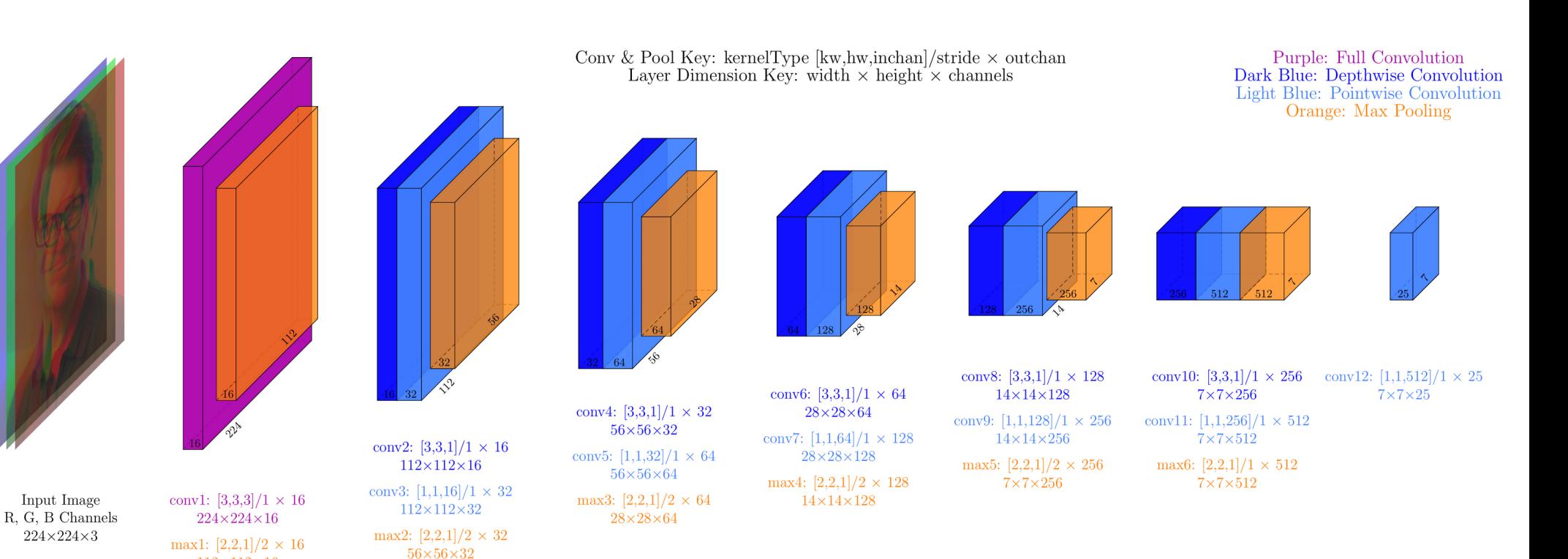

 $112\times112\times16$ 

Layer depths are drawn with logarithmic scaling. Max pooling layer widths and heights are shrunk by  $\frac{1}{4}$  instead of  $\frac{1}{2}$ .